# **ГАОУ ВО «Дагестанский государственный университет народного хозяйства»**

*Утверждена решением Ученого совета ДГУНХ, протокол № 12 от 30 мая 2022 г*

# **Кафедра «Информационные технологии и информационная безопасность»**

# **РАБОЧАЯ ПРОГРАММА ДИСЦИПЛИНЫ «РАБОТА С БАЗАМИ ДАННЫХ В ВИЗУАЛЬНЫХ СРЕ-ДАХ»**

# **Направление подготовки**

# **10.03.01 Информационная безопасность,**

### **профиль «Безопасность автоматизированных систем»**

**Уровень высшего образования - бакалавриат**

**Формы обучения- очная, очно-заочная**

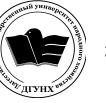

 ДОКУМЕНТ ПОДПИСАН ЭЛЕКТРОННОЙ ПОДПИСЬЮ

Сертификат: 0D8142F19CA901112FC315F43B93C341 Владелец: Бучаев Ахмед Гамидович Действителен: с 19.05.2022 до 12.08.2023

### **УДК 681.518(075.8) ББК 32.81.73**

**Составители –** Гасанова Зарема Ахмедовна, кандидат педагогических наук, заместитель заведующего кафедрой «Информационные технологии информационная безопасность» ДГУНХ; Ахмедова Залина Абдулаевна, старший преподаватель кафедры «Информационные технологии и информационная безопасность».

**Внутренний рецензент –** Галяев Владимир Сергеевич, кандидат физикоматематических наук, доцент, заведующий кафедрой «Информационные технологии и информационная безопасность» ДГУНХ.

**Внешний рецензент –** Абдурагимов Гусейн Эльдарханович, кандидат физико-математических наук, доцент кафедры "Математические методы в экономике" Дагестанского государственного университета.

**Представитель работодателя** – Зайналов Джабраил Тажутдинович, директор регионального экспертно-аттестационного центра «Экспертиза», эксперт-представитель работодателя.

*Рабочая программа дисциплины «Работа с базами данных в визуальных средах» разработана в соответствии с требованиями федерального государственного образовательного стандарта высшего образования по направлению подготовки 10.03.01 Информационная безопасность, утвержденного приказом Министерства образования и науки Российской Федерации от 17 ноября 2020 г., № 1427, в соответствии с приказом Министерства науки и высшего образования Российской Федерации от 6.04.2021 г. № 245 «Об утверждении Порядка организации и осуществления образовательной деятельности по образовательным программам высшего образования – программам бакалавриата, программам специалитета, программам магистратуры»*

Рабочая программа по дисциплине «Работа с базами данных в визуальных средах» размещена на официальном сайте [www.dgunh.ru](http://www.dgunh.ru/)

Гасанова З.А., Ахмедова З.А. Рабочая программа по дисциплине «Работа с базами данных в визуальных средах» для направления подготовки 10.03.01 Информационная безопасность, профиль «Безопасность автоматизированных систем». – Махачкала: ДГУНХ, 2022 г., 16 с.

Рекомендована к утверждению Учебно-методическим советом ДГУНХ 28 мая 2022 г.

Рекомендована к утверждению руководителем основной профессиональной образовательной программы высшего образования – программы бакалавриата по направлению подготовки 10.03.01 Информационная безопасность, профиль «Безопасность автоматизированных систем», к.пед.н., Гасановой З.А.

Одобрена на заседании кафедры «Информационные технологии и информационная безопасность» 24 мая 2022 г., протокол № 10.

### **Содержание**

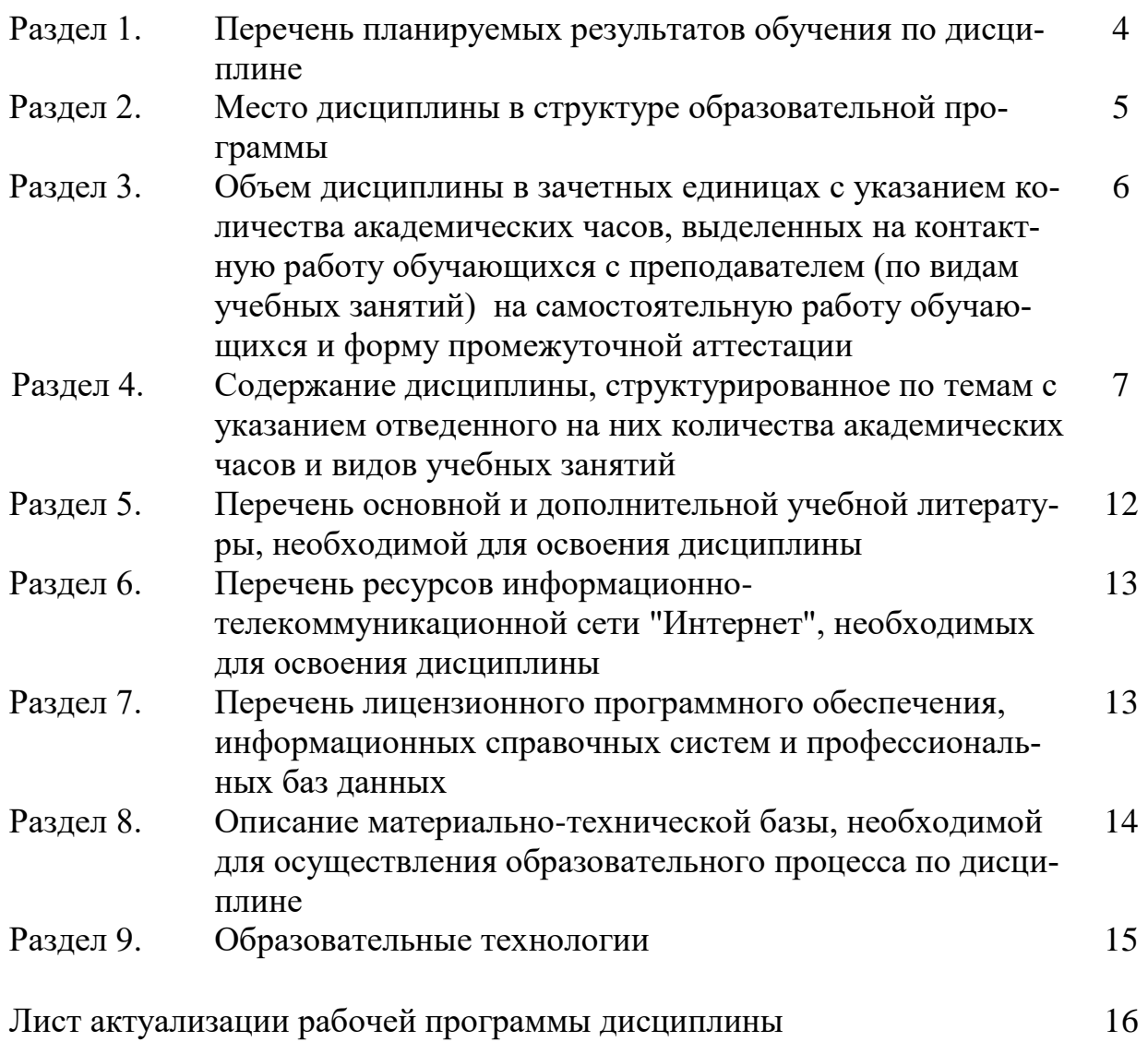

### Раздел 1. Перечень планируемых результатов обучения по дисциплине

Цель дисциплины «Работа с базами данных в визуальных средах» формирование компетенций области использования  $\mathbf{B}$ особенностей информационных технологий, применяемых в автоматизированных системах, при организации защиты обрабатываемой в них информации. Задачами преподавания лисциплины являются:

- 1. Рассмотреть средства визуальной среды программирования для работы с базами данных, особенностей работы с ними;
- 2. Раскрыть принципы разработки локальных и распределенных приложений баз данных, особенностей проектирования приложений.

1.1. Компетенции выпускников, формируемые в результате освоения дисциплины «Работа с базами данных в визуальных средах» как часть планируемых результатов освоения образовательной программы высшего образовяния

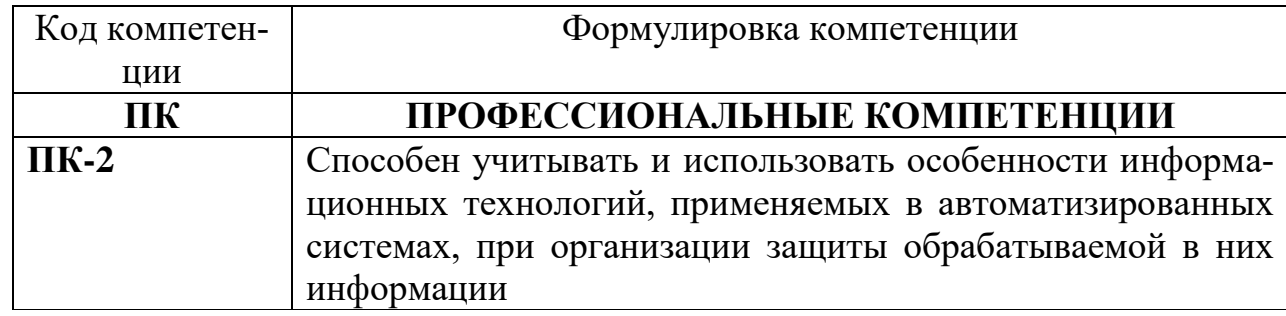

#### 1.2 Планируемые результаты обучения по лиспиплине

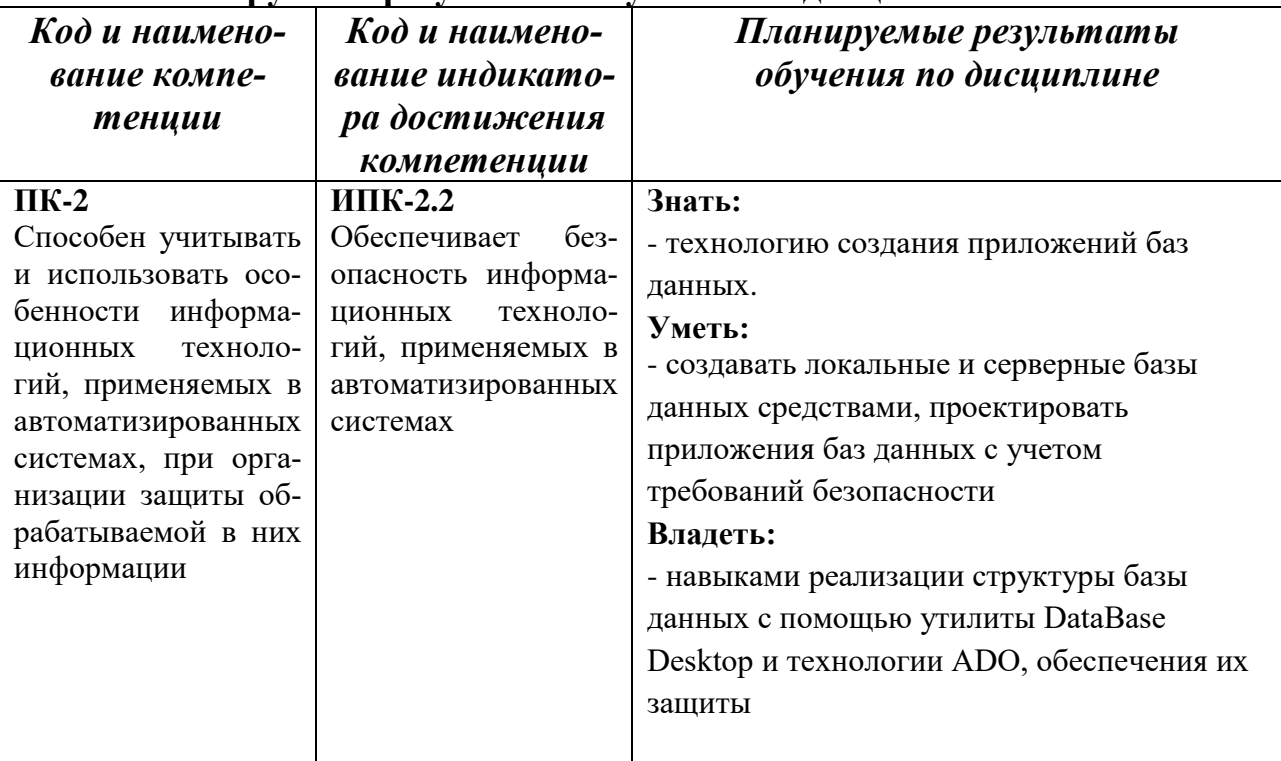

#### 1.3. Перечень компетенций с указанием этапов их формирования в процессе освоения лиспиплины

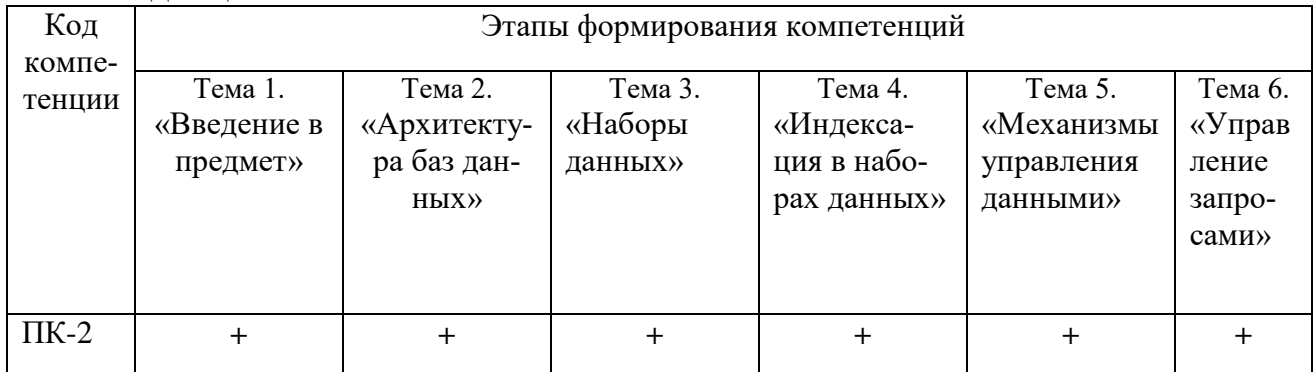

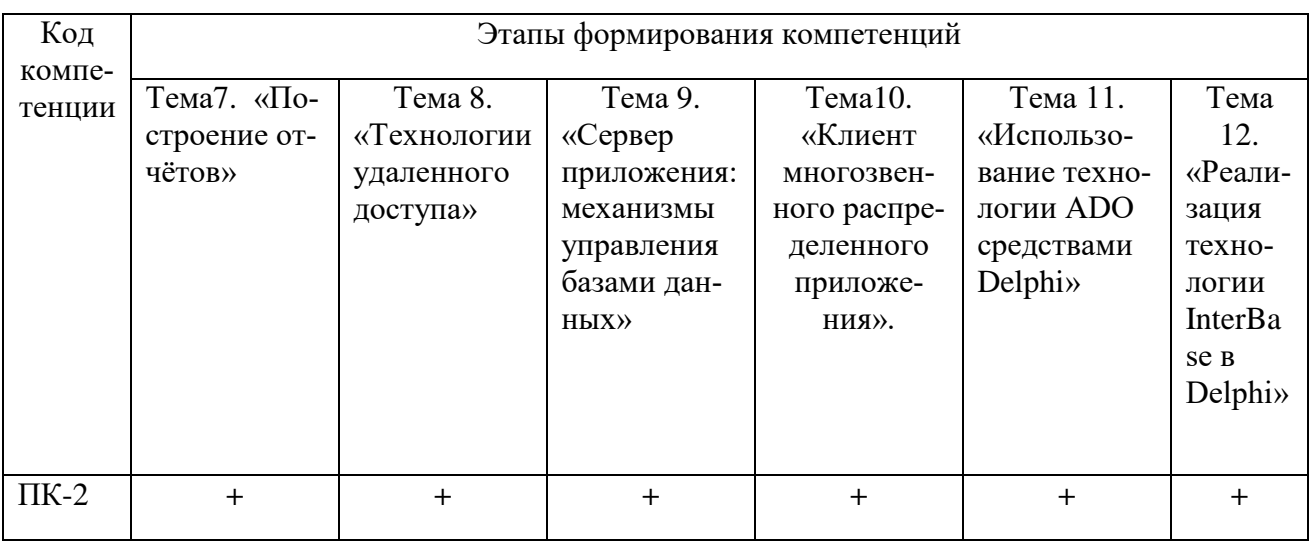

#### Раздел 2. Место дисциплины в структуре образовательной программы

Дисциплина Б1. В.ДВ.02.02 «Работа с базами данных в визуальных средах» относится части, формируемой участниками образовательных отношений Блока 1 «Лиспиплины» учебного плана направления ПОДГОТОВКИ 10.03.01 Информационная безопасность, профиля «Безопасность автоматизированных систем».

Для освоения курса «Работа с базами данных в визуальных средах» студент должен изучить дисциплины: «Информатика», «Языки программирования», «Информационные технологии», «Технологии и методы программирования» и «Базы ланных».

Освоение данной дисциплины необходимо обучающимся для изучения дисциплины «Безопасность систем баз данных», успешного прохождения производственной практики и выполнения выпускной квалификационной работы.

**Раздел 3. Объем дисциплины в зачетных единицах с указанием количества академических часов, выделенных на контактную работу обучающихся с преподавателем (по видам учебных занятий) на самостоятельную работу обучающихся и форму промежуточной аттестации.**

Объем дисциплины в зачетных единицах составляет 3 зачетные единицы.

#### **Очная форма обучения**

Количество академических часов, выделенных на контактную работу обучающихся с преподавателем (по видам учебных занятий), составляет 64 часа, в том числе:

на занятия лекционного типа – **32**ч.

на занятия семинарского типа – **32** ч.

Количество академических часов, выделенных на самостоятельную работу обучающихся – **44** ч.

Форма промежуточной аттестации: зачет.

#### **Очно- заочная форма обучения**

Количество академических часов, выделенных на контактную работу обучающихся с преподавателем (по видам учебных занятий), составляет 34 часа, в том числе:

на занятия лекционного типа – **17** ч.

на занятия семинарского типа – 17 ч.

Количество академических часов, выделенных на самостоятельную работу обучающихся – **74** ч.

Форма промежуточной аттестации: зачет.

### Раздел 4. Содержание дисциплины, структурированное по темам с указанием отведенного на них количества академических часов и видов учебных занятий

## Очная форма обучения

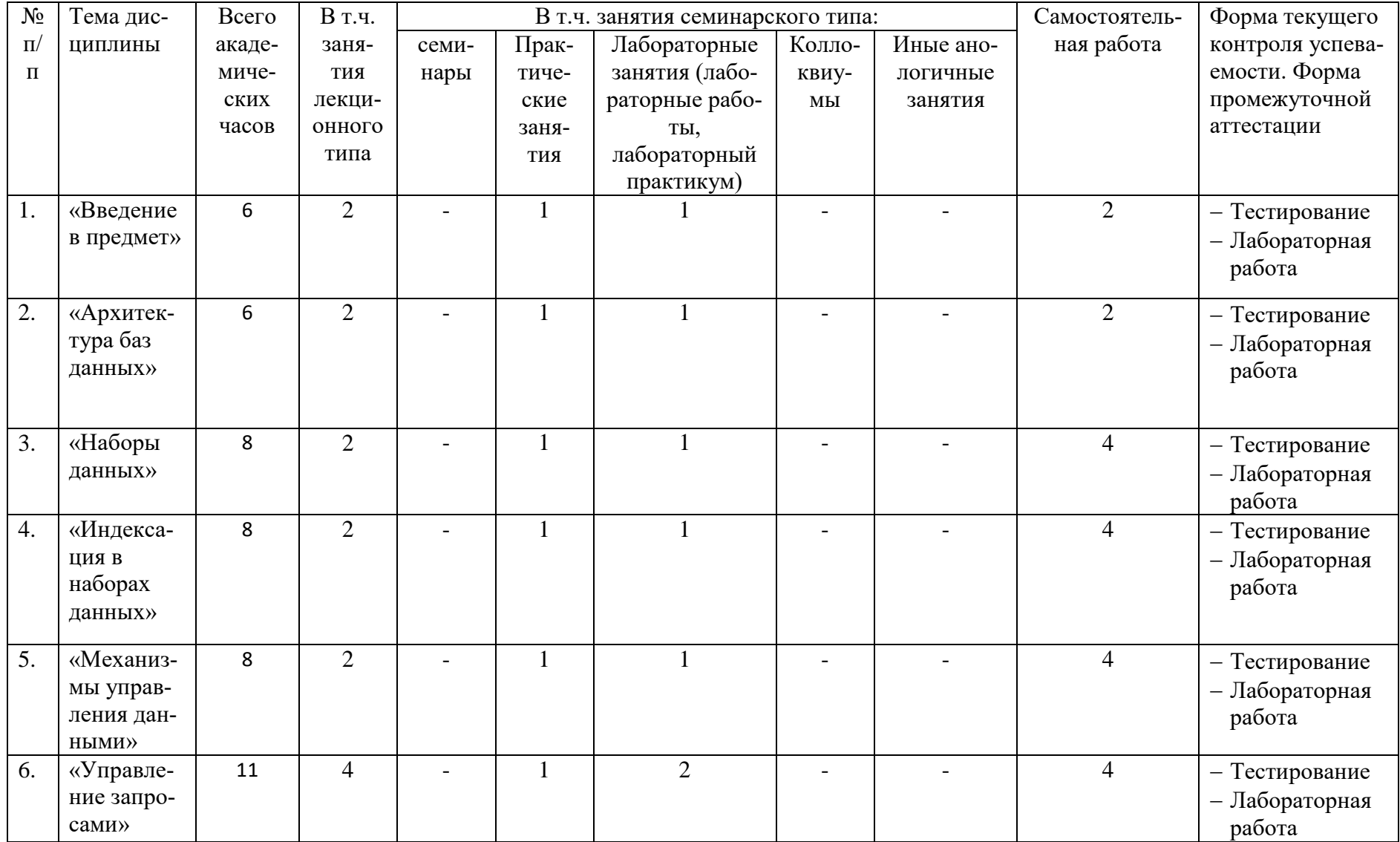

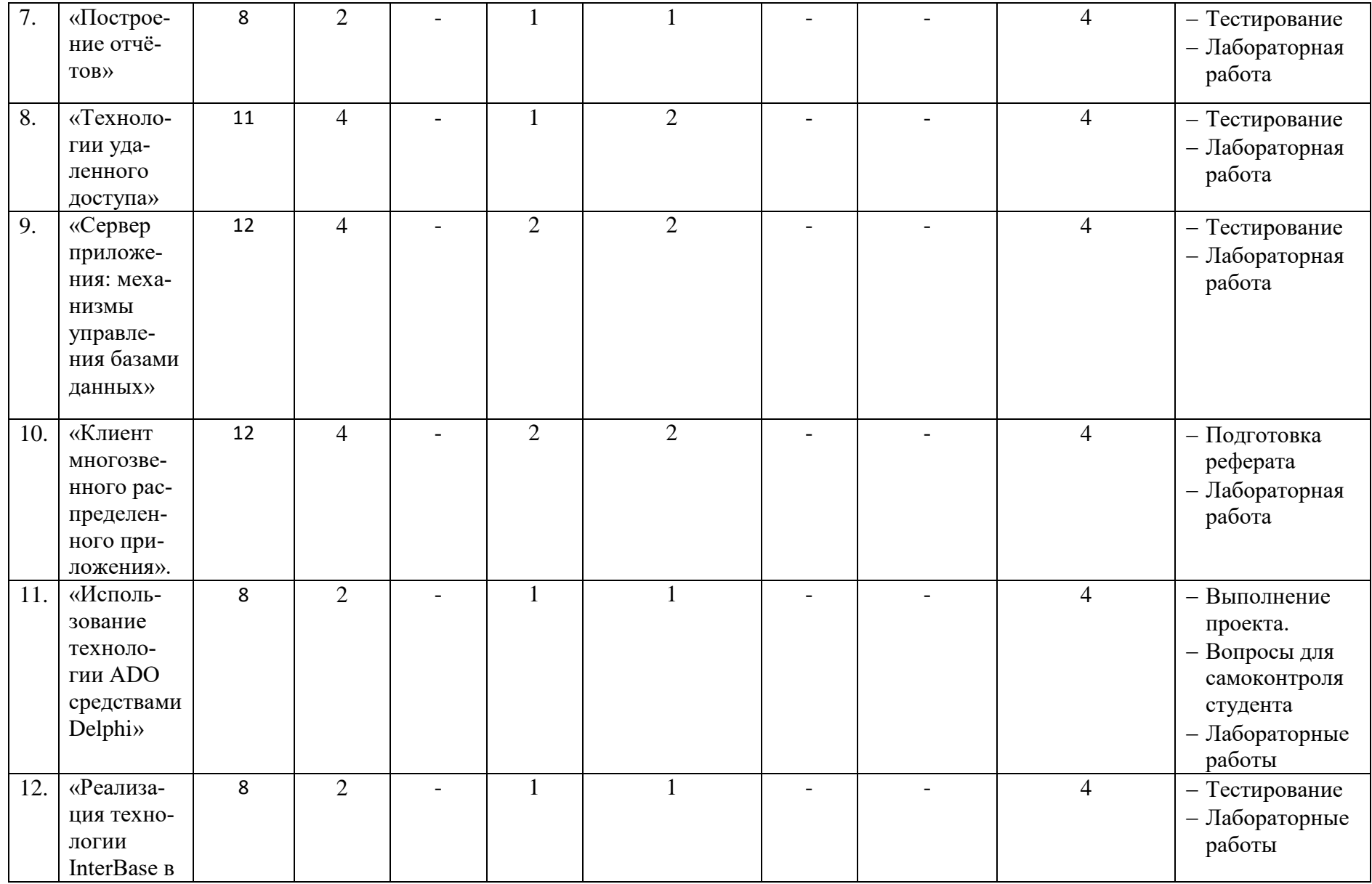

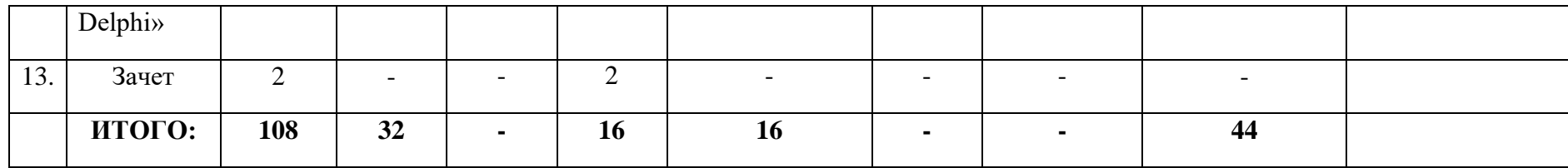

# Очно-заочная форма обучения

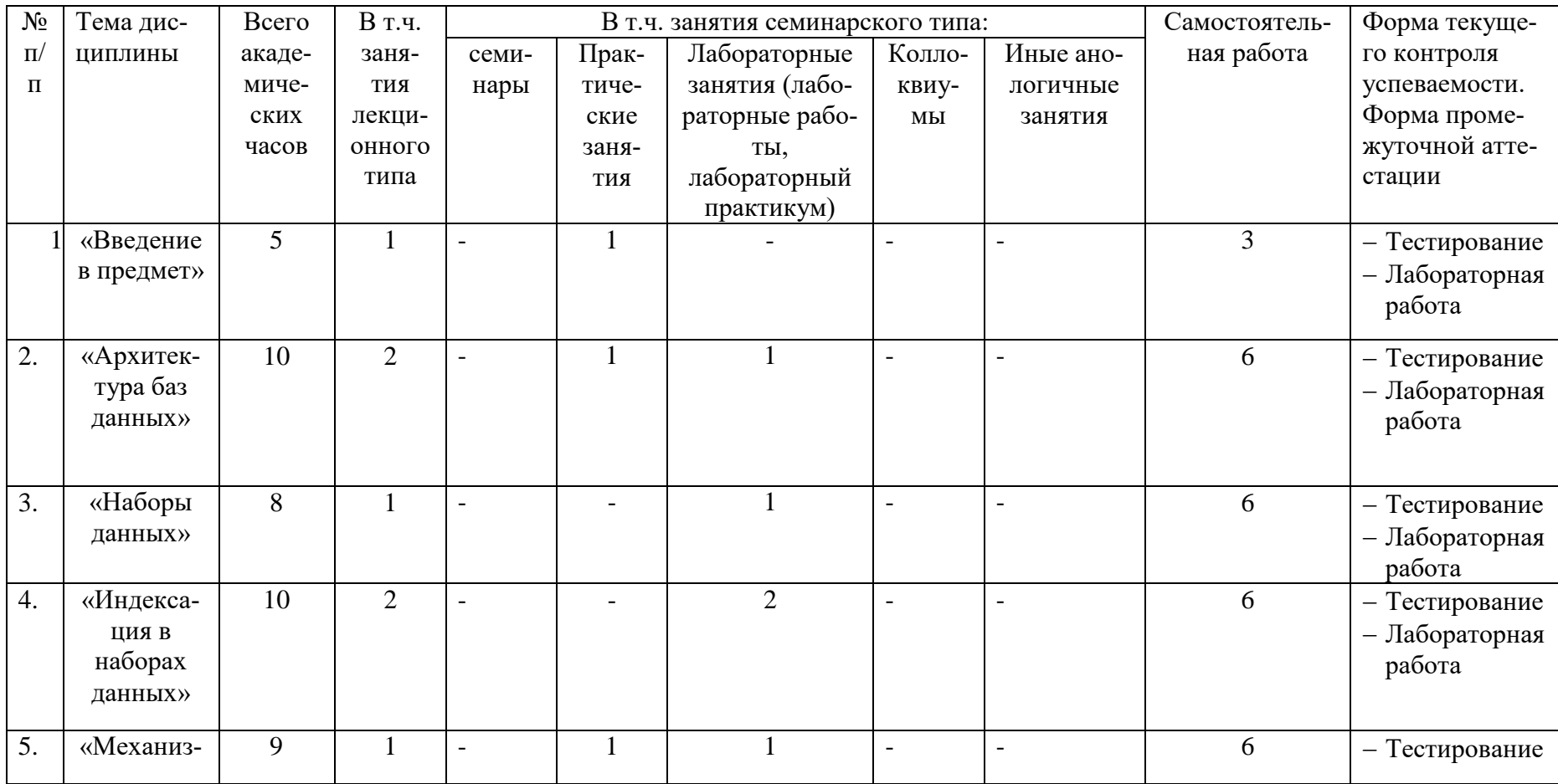

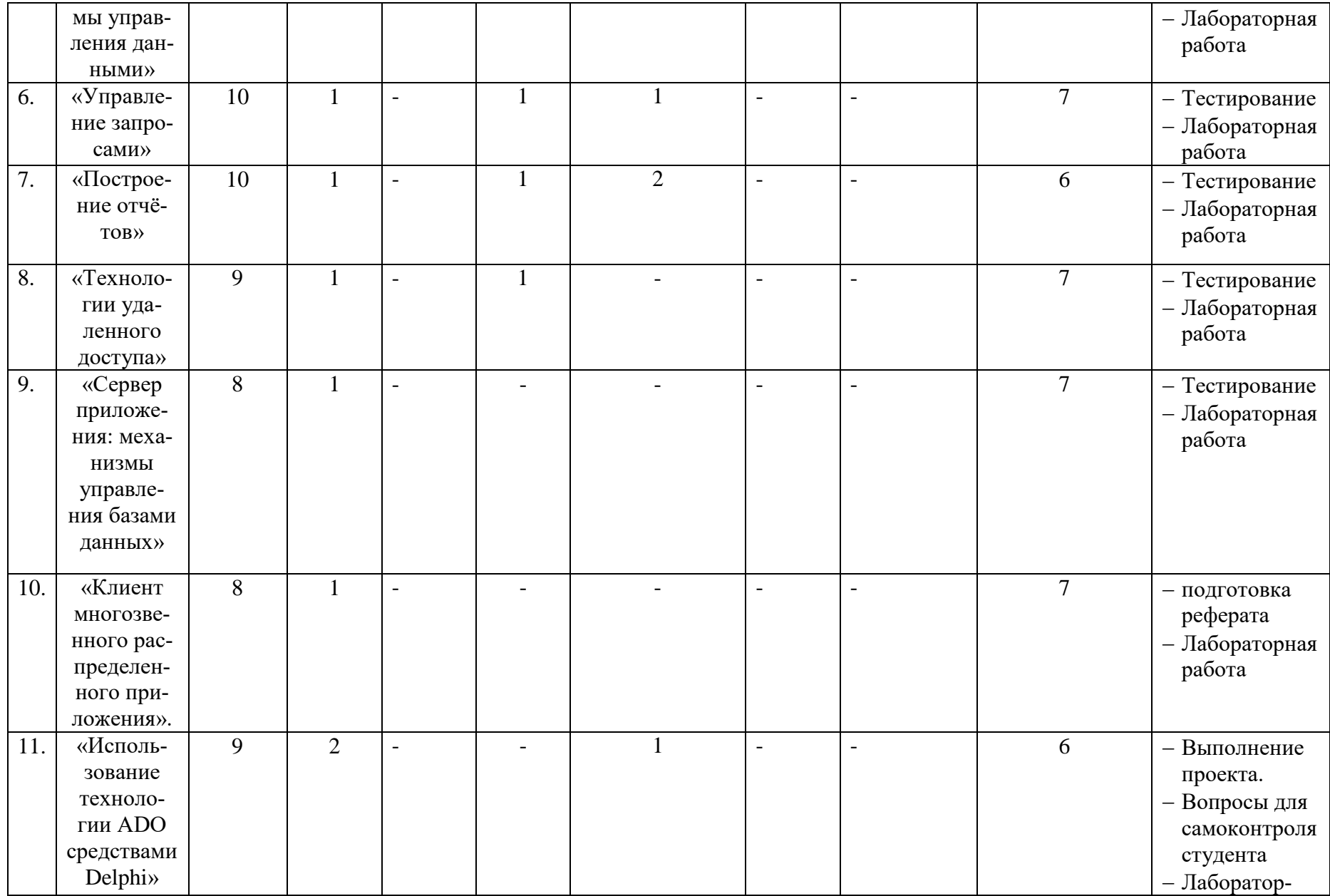

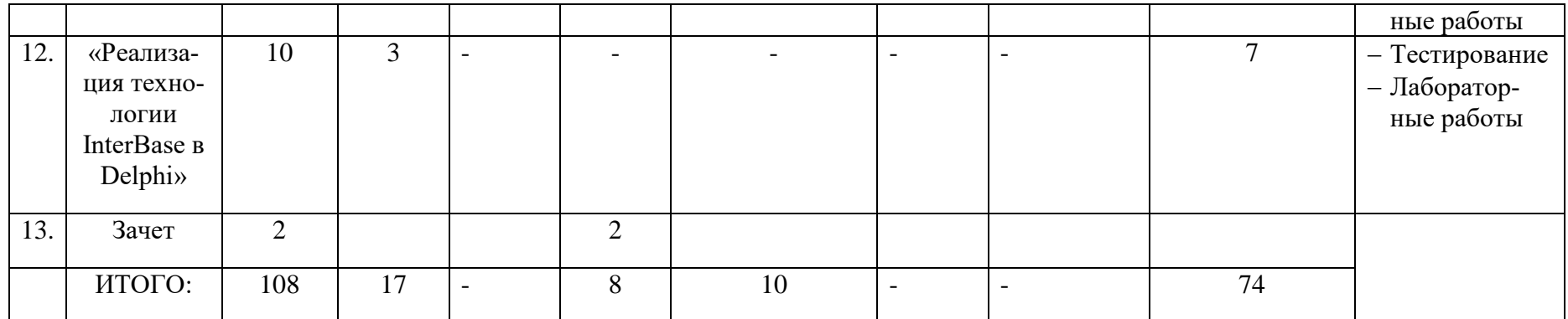

### **Раздел 5. Перечень основной и дополнительной учебной литературы, необходимой для освоения дисциплины**

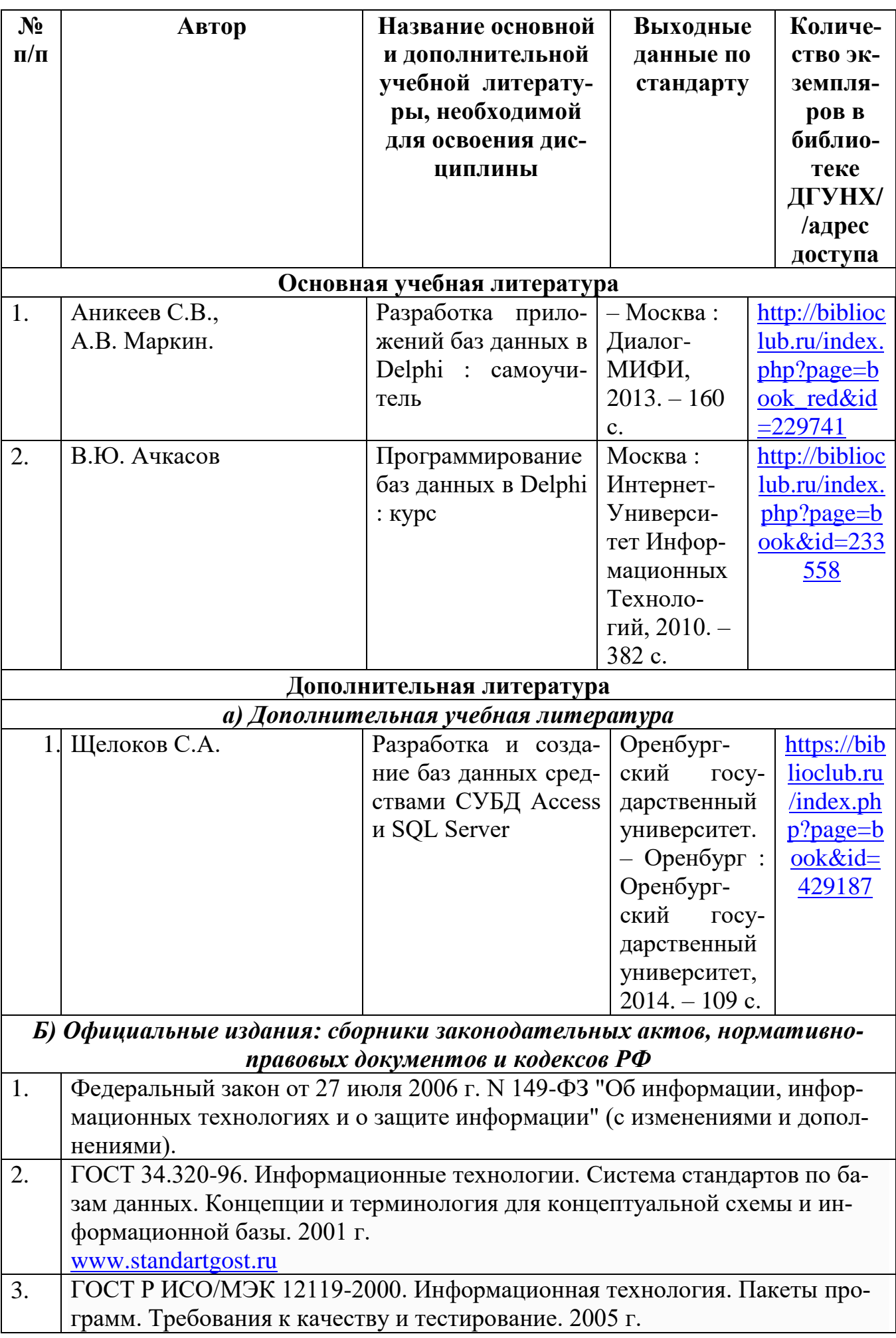

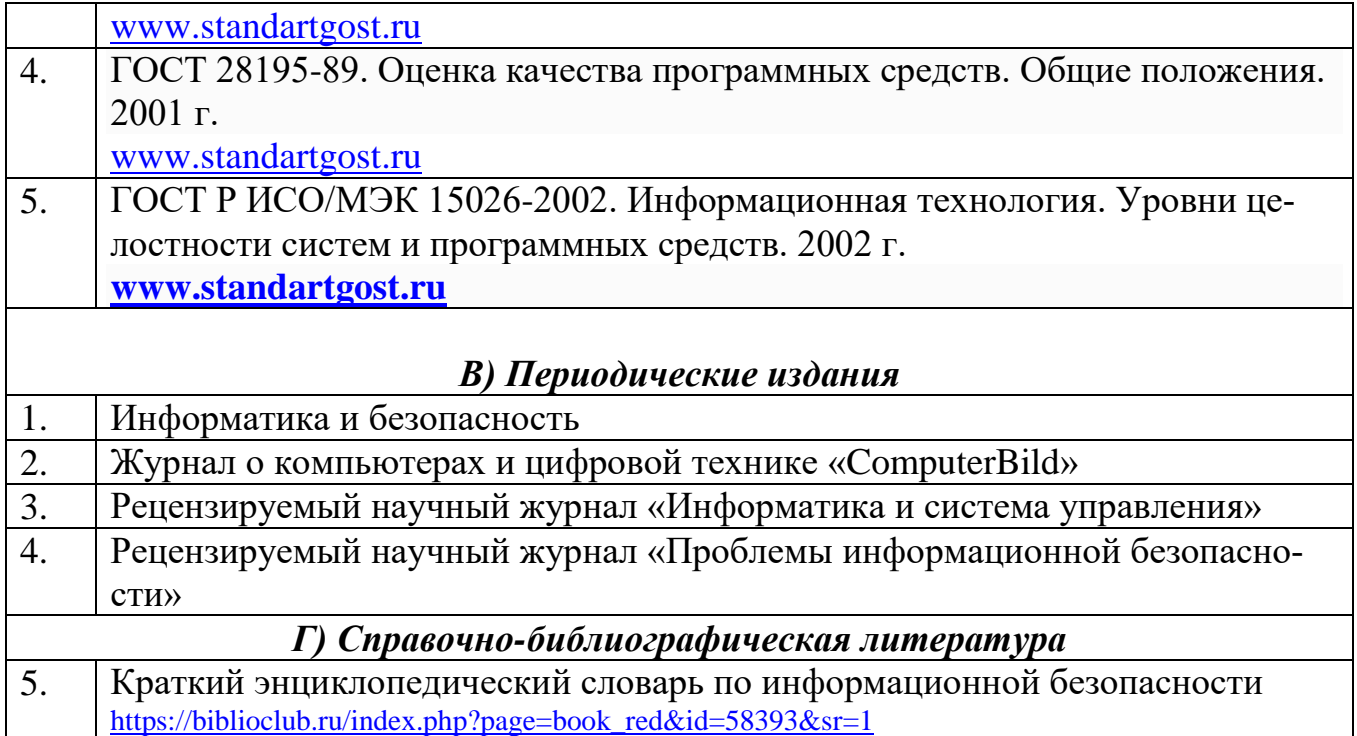

#### **Раздел 6. Перечень ресурсов информационно-телекоммуникационной сети «Интернет», необходимых для освоения дисциплины**

Каждый обучающийся в течение всего периода обучения обеспечен индивидуальным неограниченным доступом к одной или нескольким электроннобиблиотечным системам и к электронной информационно-образовательной среде университета [\(http://e-dgunh.ru\)](http://e-dgunh.ru/). Электронно-библиотечная система и электронная информационно-образовательная среда обеспечивает возможность доступа, обучающегося из любой точки, в которой имеется доступ к информационнотелекоммуникационной сети "Интернет", как на территории университета, так и вне  $\mathsf{e}\mathsf{e}$ 

Рекомендуется ознакомление с ресурсами правовых систем (онлайнверсии), а также сайты официальных регуляторов в области информационной безопасности:

- 1. <https://www.intuit.ru/> сайт национального открытого университета;
- 2. <http://citforum.ru/> IT-портал «Сервер Информационных Технологий»;
- 3. <https://habrahabr.ru/> ресурс для IT-специалистов, издаваемый компанией «ТМ»;
- 4. <http://stackoverflow.com/> сайт вопросов и ответов для IT-специалистов.

### **Раздел 7. Перечень лицензионного программного обеспечения, информационных справочных систем и профессиональных баз данных**

### **7.1. Лицензионное и свободно распространяемое программное обеспечение, в том числе отечественного производства**

- 1. Windows 10
- 2. Microsoft Office Professional
- 3. Adobe Acrobat Reader DC

4. VLC Media player

5. 7-zip

6. Delphi Community Edition

### **7.2. Перечень информационных справочных систем и профессиональных баз данных:**

информационно справочная система «Консультант+»

### **7.3. Перечень профессиональных баз данных:**

- Государственный реестр сертифицированных средств защиты информации N РОСС RU.0001.01БИ00 [\(https://fstec.ru/tekhnicheskaya-zashchita](https://fstec.ru/tekhnicheskaya-zashchita-informatsii/dokumenty-po-sertifikatsii/153-sistema-sertifikatsii/591-gosudarstvennyj-reestr-sertifitsirovannykh-sredstv-zashchity-informatsii-n-ross-ru-0001-01bi00)[informatsii/dokumenty-po-sertifikatsii/153-sistema-sertifikatsii/591](https://fstec.ru/tekhnicheskaya-zashchita-informatsii/dokumenty-po-sertifikatsii/153-sistema-sertifikatsii/591-gosudarstvennyj-reestr-sertifitsirovannykh-sredstv-zashchity-informatsii-n-ross-ru-0001-01bi00) [gosudarstvennyj-reestr-sertifitsirovannykh-sredstv-zashchity-informatsii-n](https://fstec.ru/tekhnicheskaya-zashchita-informatsii/dokumenty-po-sertifikatsii/153-sistema-sertifikatsii/591-gosudarstvennyj-reestr-sertifitsirovannykh-sredstv-zashchity-informatsii-n-ross-ru-0001-01bi00)[ross-ru-0001-01bi00\)](https://fstec.ru/tekhnicheskaya-zashchita-informatsii/dokumenty-po-sertifikatsii/153-sistema-sertifikatsii/591-gosudarstvennyj-reestr-sertifitsirovannykh-sredstv-zashchity-informatsii-n-ross-ru-0001-01bi00).
- [http://Standartgost.ru](http://standartgost.ru/) Открытая база ГОСТов;
- Реестр отечественного программного обеспечения [\(https://reestr.minsvyaz.ru/reestr/\)](https://reestr.minsvyaz.ru/reestr/);
- Научная электронная библиотека <https://elibrary.ru/>

### **Раздел 8. Описание материально-технической базы, необходимой для осуществления образовательного процесса по дисциплине**

Для преподавания дисциплины «Работа с базами данных в визуальных средах» используются следующие специальные помещения-учебные аудитории:

**Учебная аудитория для проведения учебных занятий № 3.7** (Россия, Республика Дагестан, 367008, г. Махачкала, ул. Джамалутдина Атаева, дом 5, учебный корпус № 2 литер «В»)

### *Перечень основного оборудования:*

Комплект специализированной мебели.

Доска меловая.

Набор демонстрационного оборудования: проектор, персональный компьютер с доступом к сети Интернет и корпоративной сети университета, ЭБС «Университетская библиотека ONLINE» (www.biblioclub.ru), ЭБС «ЭБС Юрайт» (www.urait.ru), интерактивная доска, акустическая система.

### *Перечень учебно-наглядных пособий***:**

Комплект наглядных материалов (баннеры, плакаты);

Комплект электронных иллюстративных материалов (презентации, видеоролики).

**Компьютерный класс, учебная аудитория для проведения учебных занятий № 3.6** (Россия, Республика Дагестан, 367008, г. Махачкала, ул. Джамалутдина Атаева, дом 5, учебный корпус № 2 литер «В»)

### *Перечень основного оборудования:*

Комплект специализированной мебели.

Доска маркерная.

Набор демонстрационного оборудования: проектор, интерактивная доска, акустическая система.

Персональные компьютеры с доступом к сети Интернет и корпоративной сети университета, ЭБС «Университетская библиотека ONLINE» (www.biblioclub.ru), ЭБС «ЭБС Юрайт» (www.urait.ru) – 20 ед.

### *Перечень учебно-наглядных пособий***:**

Комплект наглядных материалов (баннеры, плакаты);

Комплект электронных иллюстративных материалов (презентации, видеоролики).

**Помещение для самостоятельной работы № 4.5** (Россия, Республика Дагестан, 367008, г. Махачкала, ул. Джамалутдина Атаева, дом 5, учебный корпус № 2 литер «В»)

#### *Перечень основного оборудования:*

Персональные компьютеры с доступом к сети «Интернет» и в электронную информационно-образовательную среду – 19 ед.

**Помещение для самостоятельной работы № 1-1** (Россия, Республика Дагестан, 367008, г. Махачкала, ул. Джамалутдина Атаева, дом 5, учебный корпус № 1)

#### *Перечень основного оборудования:*

Персональные компьютеры с доступом к сети «Интернет» и в электронную информационно-образовательную среду – 60 ед.

### **Раздел 9. Образовательные технологии**

При освоении дисциплины «Работа с базами данных в визуальных средах» используются следующие образовательные технологии:

- проектная деятельность для выработки умений анализа информационных систем предприятия
- внеаудиторная работа в форме обязательных консультаций и индивидуальных занятий со студентами (помощь в понимании тех или иных методов создания БД, подготовка рефератов и эссе, а также тезисов для студенческих конференций и т.д.).

На занятиях лекционного типа применяются такие методы обучения как Управляемая дискуссия, Проблемная лекции.

На практических занятиях, целью которых является приобретение учащимися определенных практических умений, научить их аналитически мыслить, уметь принимать верные решения в различных ситуациях эффективными будут такие методы как метод дискуссий, метод проектов.

### **Лист актуализации рабочей программы дисциплины «Работа с базами данных в визуальных средах»**

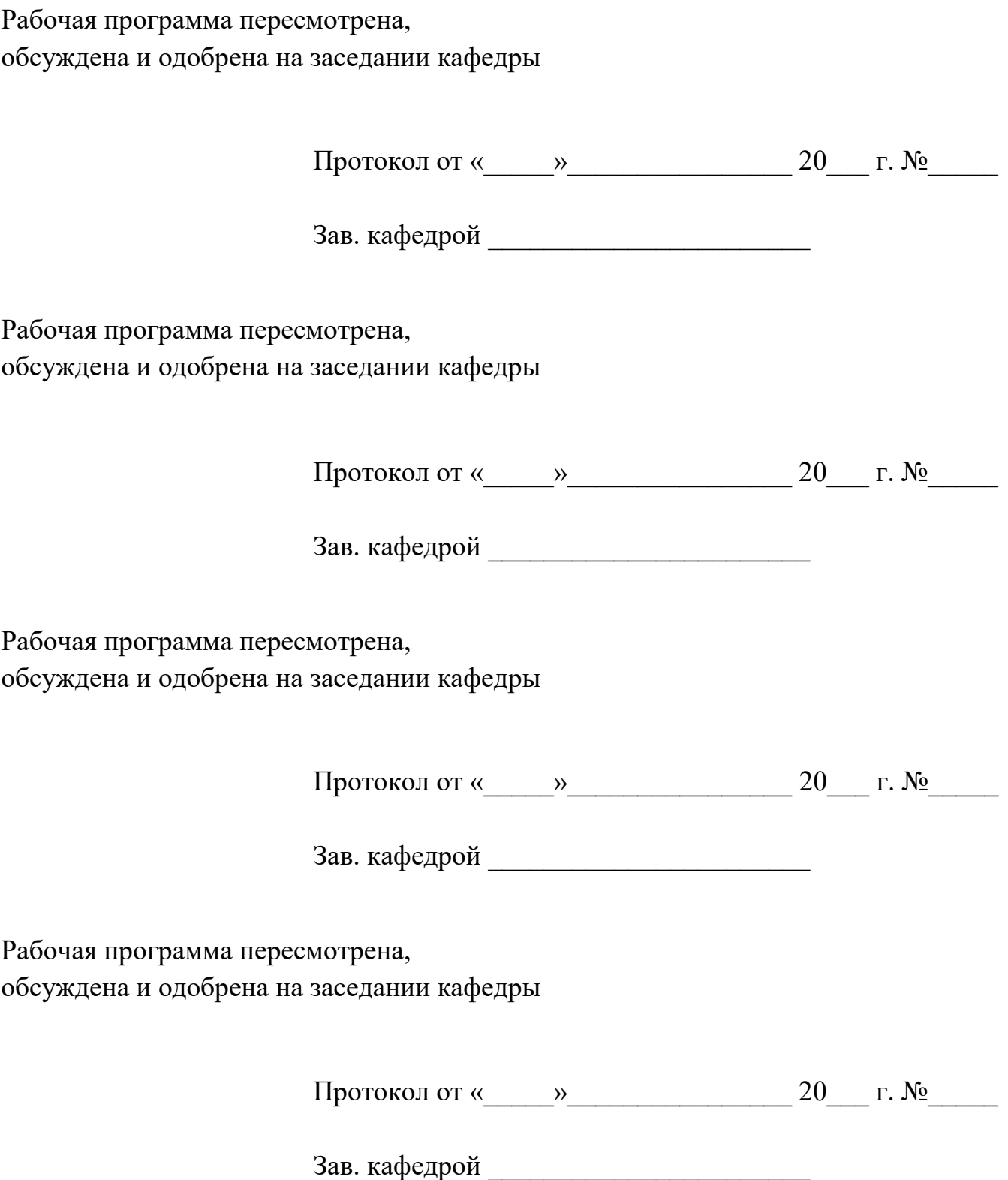